# facebook / fresco

Android image library

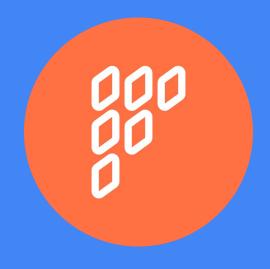

# Co je to fresco?

- Android image library
- Efficient work with memory
- Malá náročnost na CPU
- Support from Android 2.3
- JPEG Streaming low-resolution image previews
- Animations support for GIF and WebPs
- Used in React Native, Facebook, Messenger, Wikipedia a další...
- Small part in C++, mostly Java

### Other advantages

- Placeholders
- Image scaling
- Showing progress bar
- RAM and disk cache
- API for custom filters (or possibility to use other libraries such as wasabeef/fresco-processors)

# Information about development

- Watch 796 ★ Star 8,486 V Fork 2,456
- 6 main developers (5 from facebook)
- Found in March 2015

#### Development process

- 1. Pull request reviews by fb developer on github
- 2. Pull request submitted to internal fb repository. Extensive automatic tests.
- 3. Merged into master branch and export back to github

#### **Current API**

Necessary to perform url null test, otherwise exception is thrown.

```
String url = "https://www.gstatic.com/webp/gallery/2.sm.webp";
if(url != null){
    mStaticWebpView.setImageURI(Uri.parse(url));
}
```

# My contribution

New method SimpleDraweeView.setImageURI(String), which performs null test and prevents exception.

```
String url = "https://www.gstatic.com/webp/gallery/2.sm.webp"; mStaticWebpView.setImageURI(url);
```

# My contribution

```
* Displays an image given by the uri string.
  @param uriString uri string of the image
 * @param callerContext caller context
*/
public void setImageURI(@Nullable String uriString, @Nullable Object
callerContext) {
 Uri uri = (uriString != null) ? Uri.parse(uriString) : null;
 setImageURI(uri, callerContext);
```

# Thank you

https://github.com/facebook/fresco